# Feuille de TD  $1 -$  Statistique descriptive univariée

# Exercice 1

Quelle est la nature des caractères du questionnaire médical ci-dessous :

- 1. Nom et prénom :
- 2. Sexe  $(1)$  pour masculin, 0 pour féminin) :
- 3. Age (ans) :
- 4. Profession :
- 5. Nombre d'incidents cardiaques antéricurs :
- 6. Taille ( en cm ) :
- 7. Poids (en kg) :
- 8. Cholestérol (en  $g/l$ ) :

### Exercice 2

Soit la liste suivante des prénoms d'un groupe d'étudiants suivis entre parenthèses d'une indication du nombre de livres lus dans l'année  $(A=$  peu,  $B=$  moyen,  $C=$  beaucoup, D= exceptionnel ) : Said (C), Mohamed (C), Jamal (A), Rachid (B), Abdellah (A), Samir (B), Hicham (C), Fatima (B), Farida (B), Loubna (C), Karim (D), Siham (B), Adil (A), Hamid (C), Jamila (C), Kawtar (C), Aziza (C), Meriem (D), Jihane (C), Kamal (C).

- 1. Déterminer la population, la taille de l'échantillon, le caractère, sa nature et les modalités.
- 2. Construire le tableau représentatif de cette distribution.
- 3. Représenter cette distribution à l'aide d'un diagramme.

### Exercice 3

Dans une République, une enquête en vue de la réduction du montant des allocations familiales, a été réalisée auprès d'une population de femmes de 40 ans. Cette enquête a donné les résultats suivants :

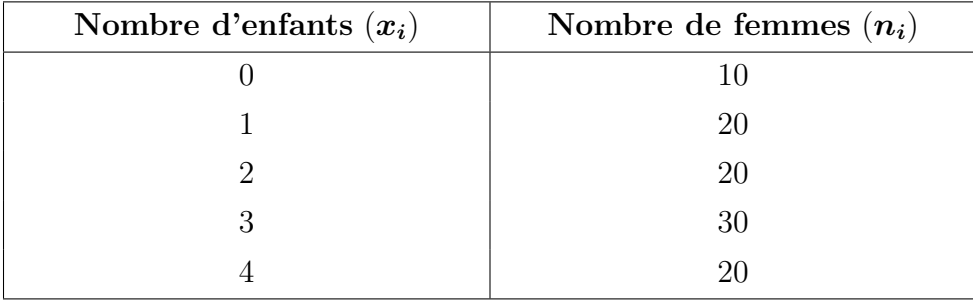

- 1. Déterminer la population, la taille de l'échantillon, le caractère, sa nature et les modalités.
- 2. Représenter cette distribution à l'aide d'un diagramme.
- 3. Tracer la fonction de répartition.
- 4. Donner la proportion des femmes ayant moins de 4 enfants.
- 5. Etablir la distribution des enfants selon le nombre de leurs frères et sœurs.

## Exercice 4

Une organisme d'enquête et de sondage a réalisé une enquête, pour le compte d'un syndicat, sur le nombre de salariés de 40 entreprises industrielles. Le dépouillement des questionnaires a donné les résultats suivants :

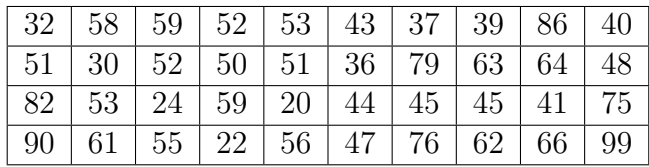

- 1. Définir la population, la taille de l'échantillon, l'unité statistique (individu), le caractère, sa nature et ses différentes modalités.
- 2. A partir des données de l'enquête, établir la distribution des entreprises selon le nombre de salariés. Pour ce faire, on définit 5 classes de valeur de la variable d'amplitudes respectives :  $20, 10, 10, 20, 20$ . La borne inférieure de la distribution est fixée  $\grave{a}$  20 et la borne supérieure  $\grave{a}$  100 .
- 3. Tracer l'histogramme.
- 4. Tracer la fonction de répartition (la courbe cumulée croissante).

### Exercice 5

Considèrons les études statistiques suivantes :

- 1. Une enquète sur la consomation annuelle d'électricité à été effectuée sur une population de 5000 ménages.
- 2. Lors d'un recensement, le gouvernement marocain note l'`age de chacun de ses citoyens.
- 3. A fin de connaître le type de musique préféré par les citudiants marocains, on interroge 100 étudiants, selectionés au hasard, sur leurs goûts musicaux. Pour chacune des études, identifier :
	- La population étudiée
	- $\bullet$  le caractère étudiéc
	- $\bullet$  le type de caractère
	- l'échantillon prélevé pour effectuer cette étude

# Exercice 6

On considère les notes sur 20 de 16 condidats :

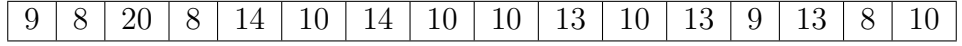

- 1. Peut-on représenter cette série par un graphique(s), le(s)quel(s)? Peut-on le faire par un diagramme en secteurs ?
- 2. Calculer la proportion des condidats ayant au plus 13.
- 3. Calculer la proportion des condidats ayant plus de 9.
- 4. Calculer le mode, la médiane et la moyenne.
- 5. Que deviendra la m´ediane, le mode et la moyenne si on supprime l'observation 20? Commenter.

## Exercice 7

A la suite d'une enquête concernant la taille des élèves ayant plus 18 ans d'une certaine  $\acute{e}cole$ , on a obtenu les donnés suivantes :

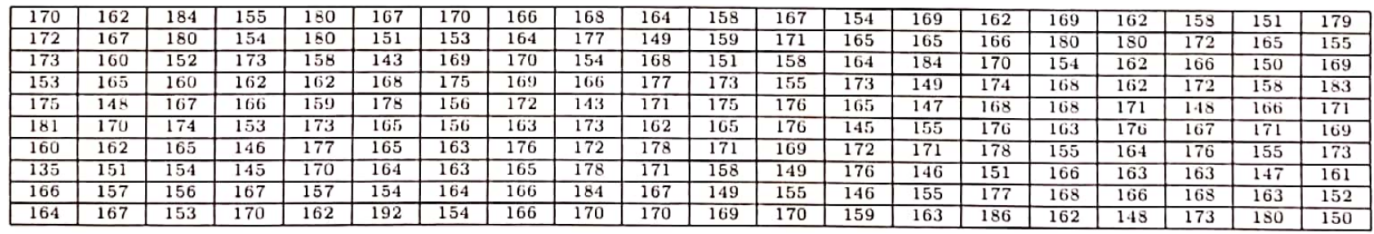

- 1. Préciser la population, l'échantillon, la taille de l'échantillon, le caractère étudié et sa nature.
- 2. Ecrire la distribution en terme d'effectifs.
- 3. Regrouper les données en classes de même amplitude. (on choisira un nombre de classe égale à neuf ; en commençant par 130 et en terminant par 193).
- 4. Tracer l'histogramme et la courbe cumulée croissante.
- 5. Retracer la courbe cumulée croissante après regroupement les deux premiers classes et les deux dernières
- 6. Calculer la proportion des étudiants de taille entre 144 et 179cm :  $P(144 \le X \le 179)$
- 7. Calculer la moyenne, le mode et le médiane.
- 8. Déterminer l'étendue, le deuxième décile et l'écart type.